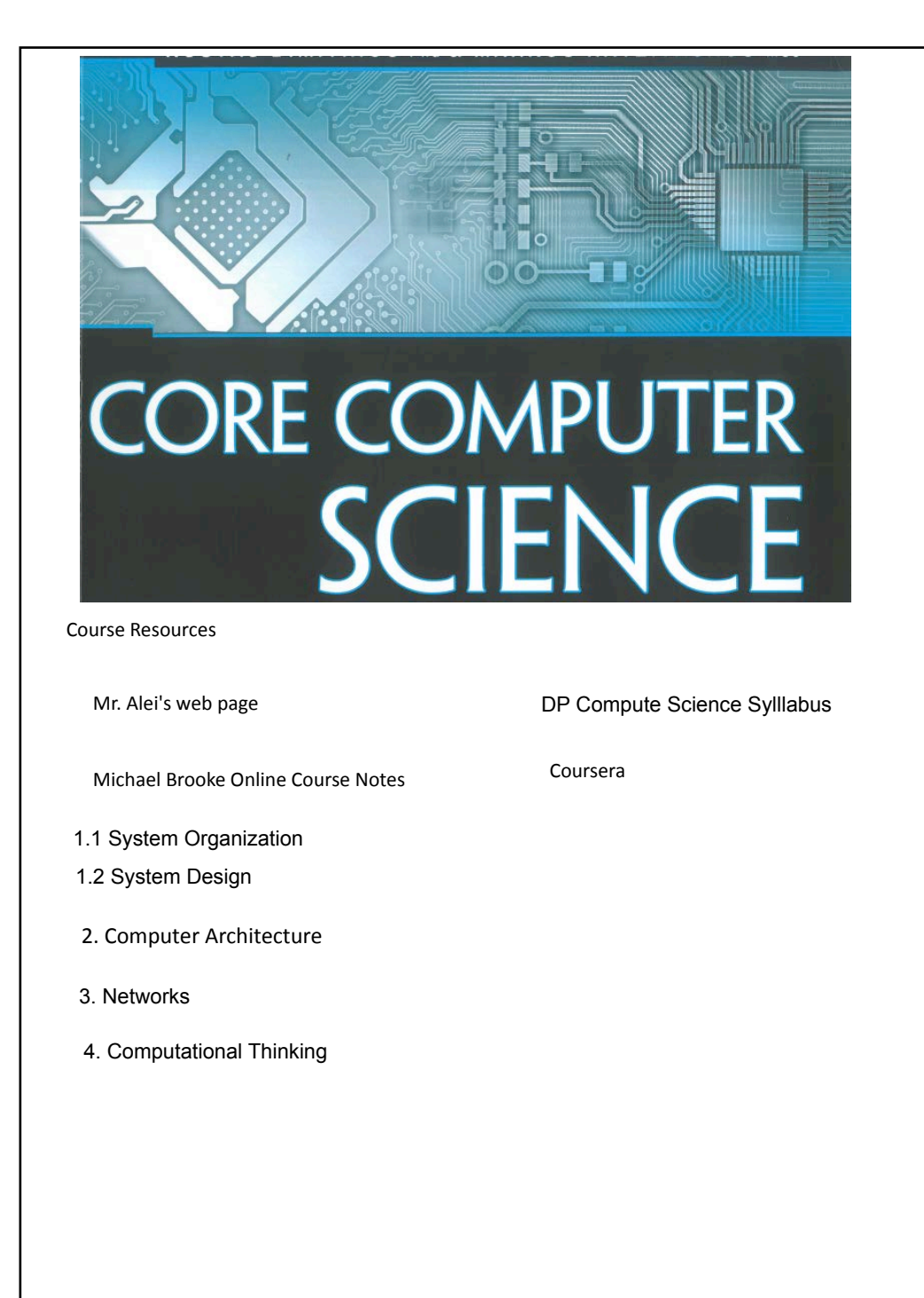

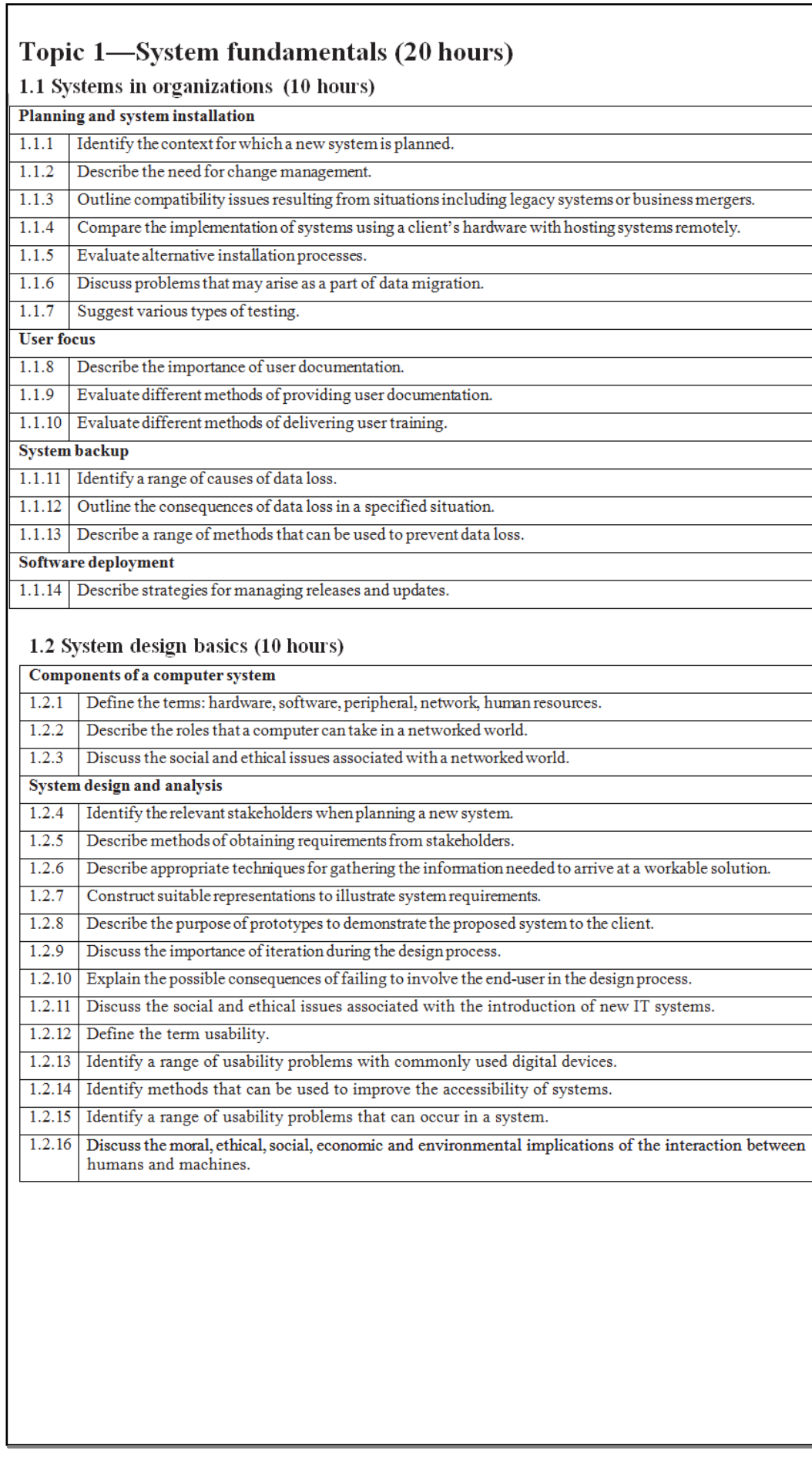

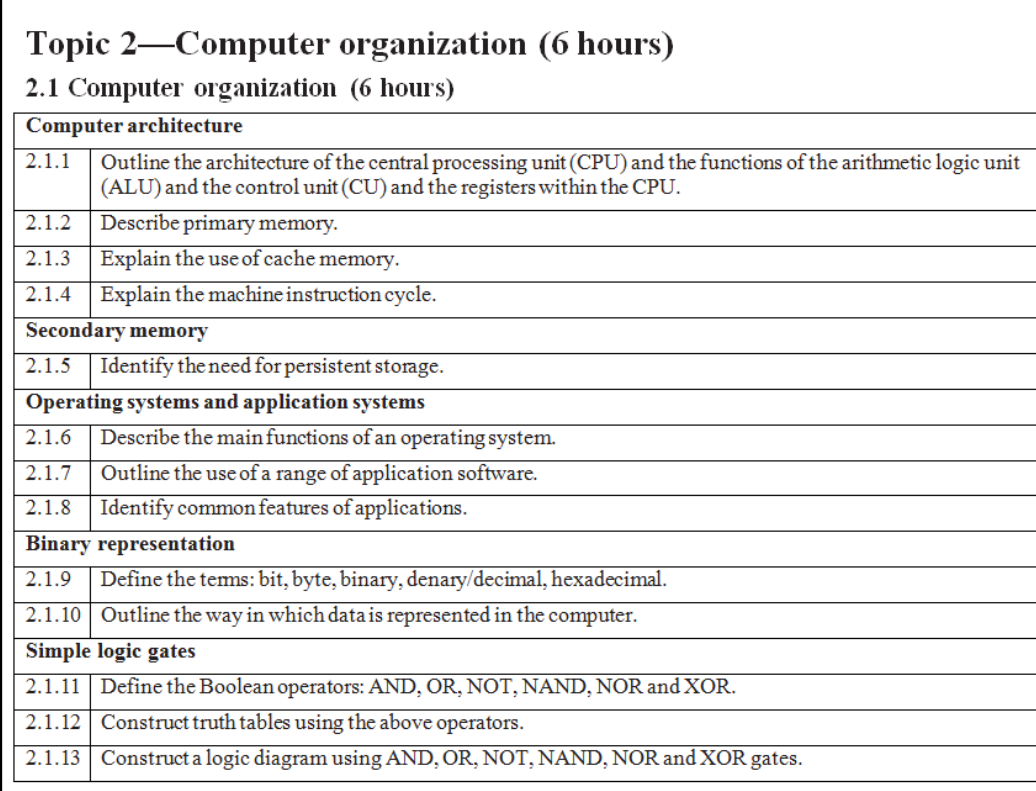

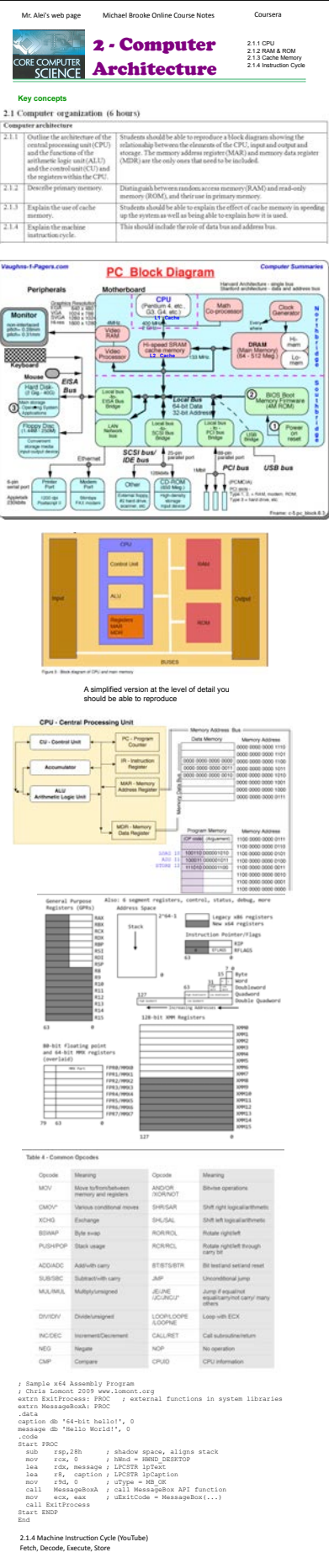

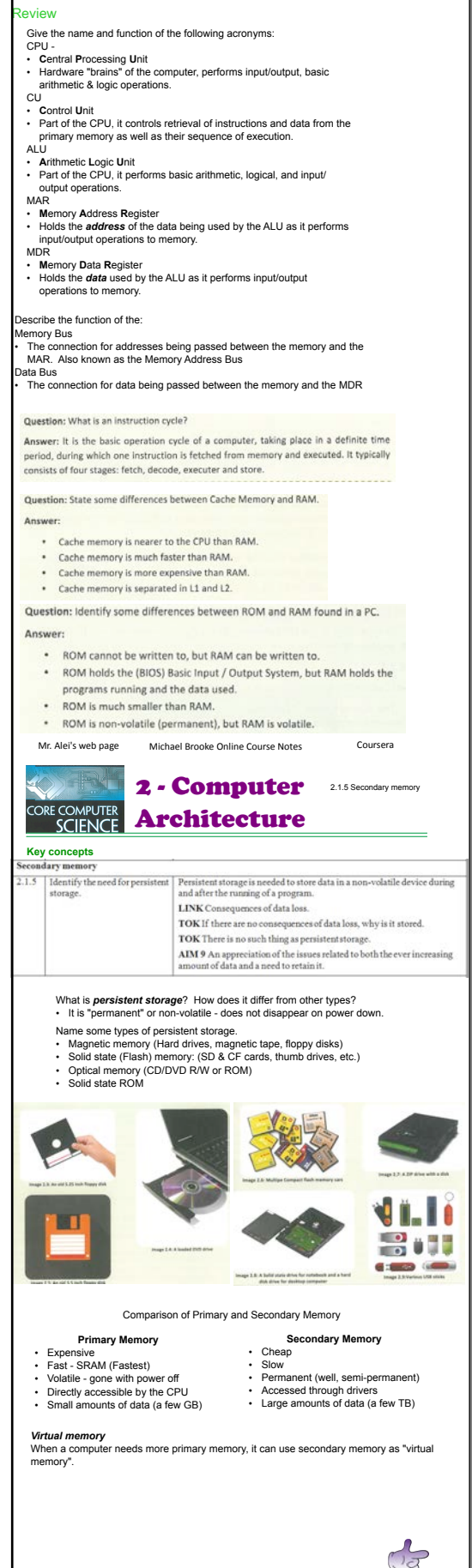

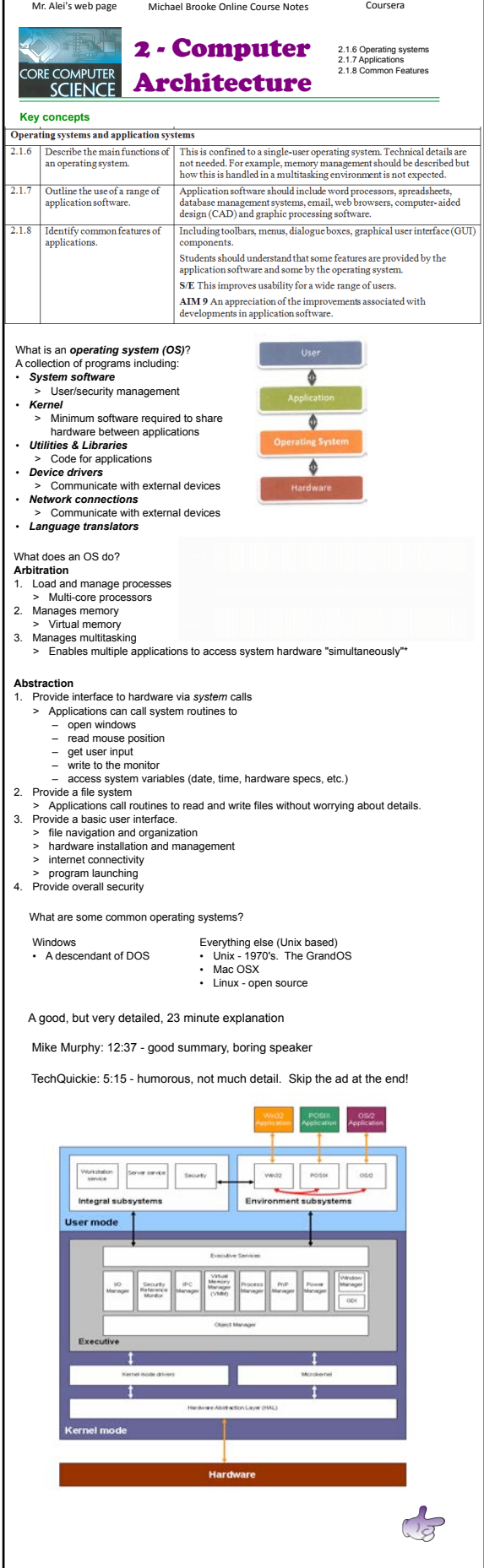

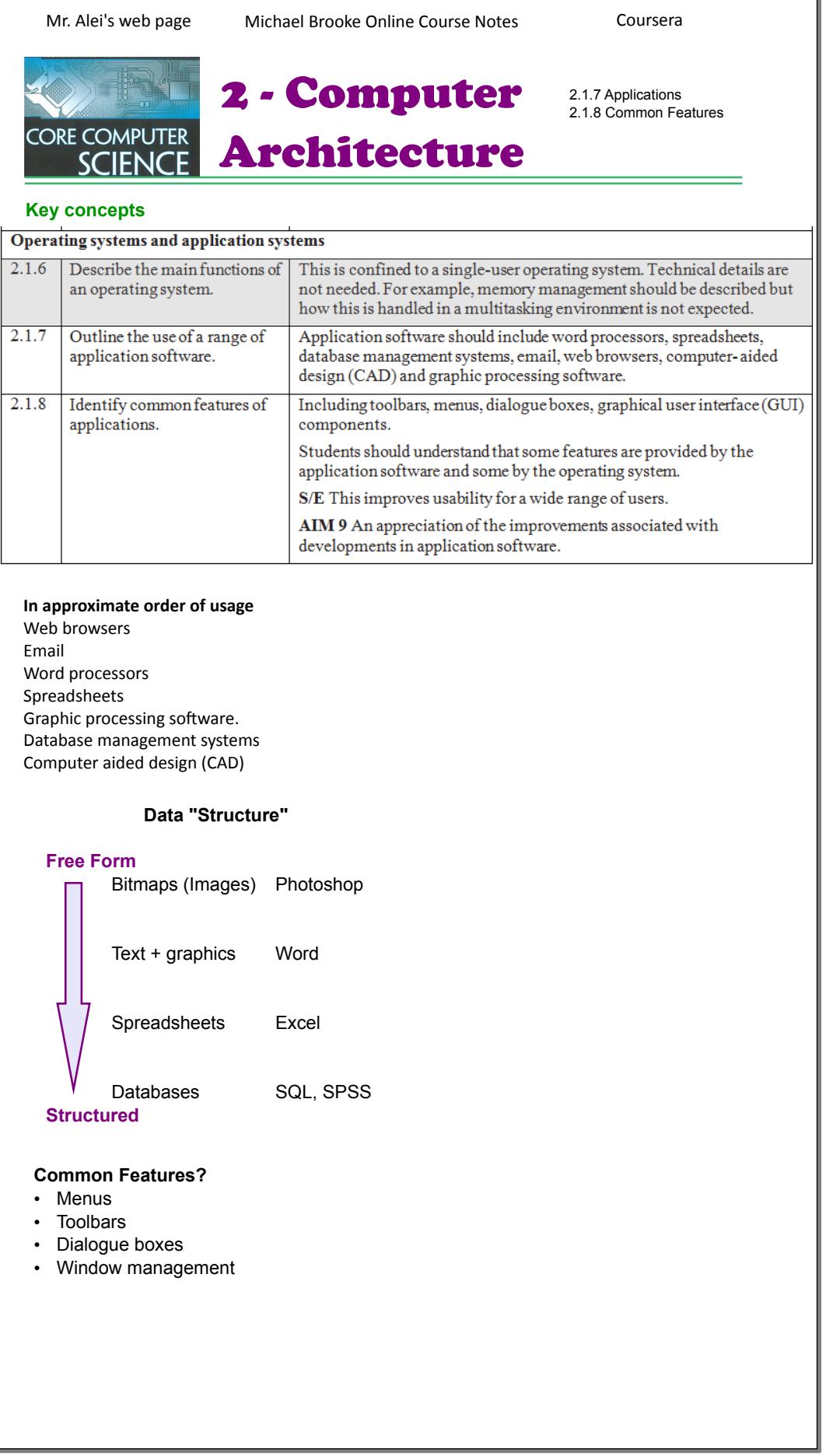

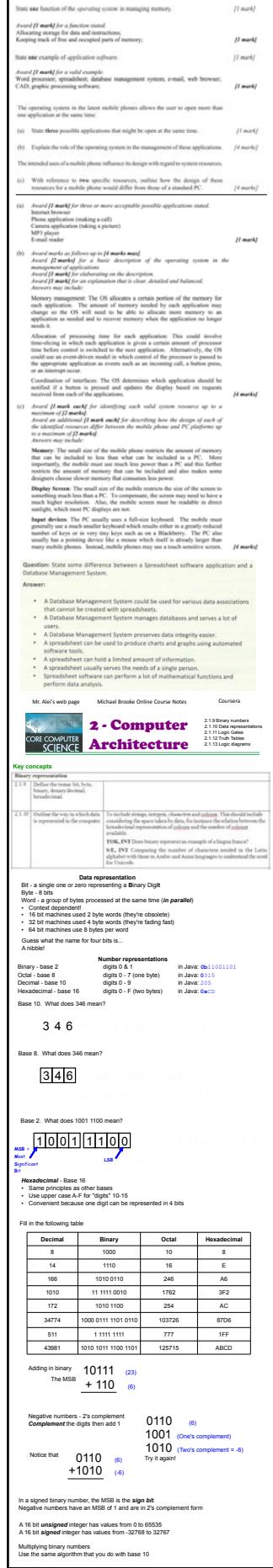

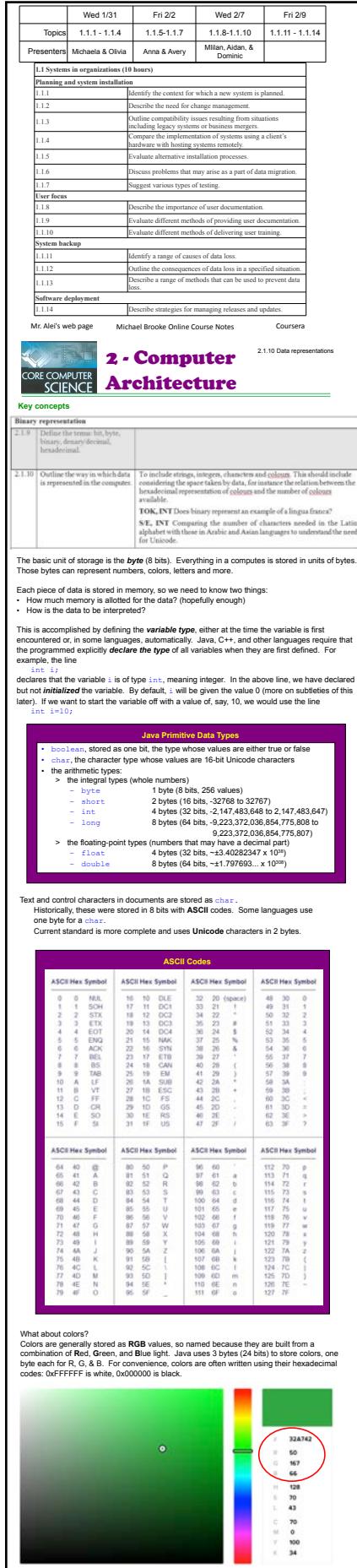

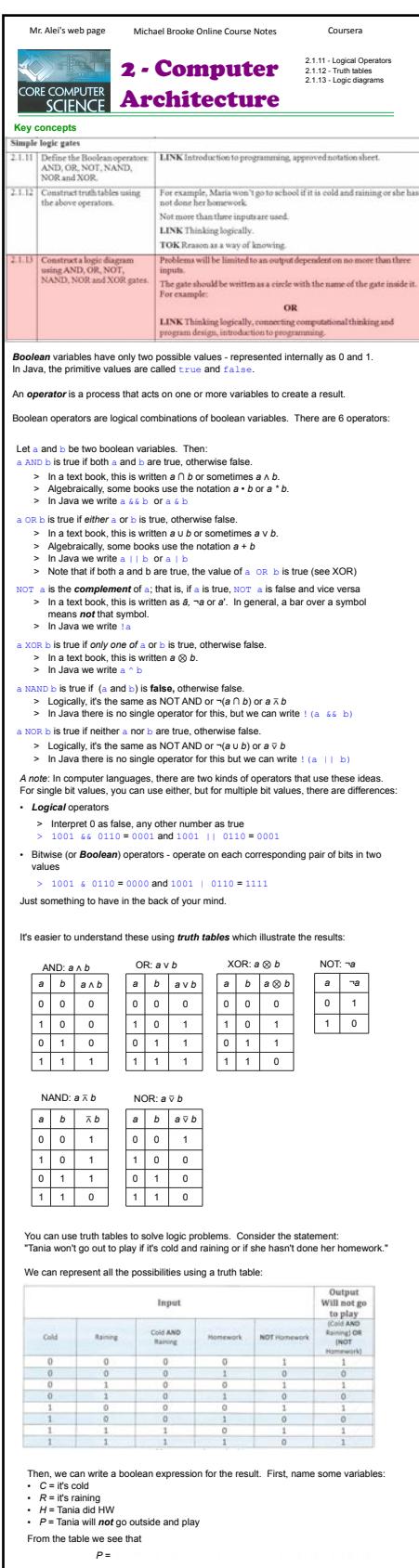

Try a couple:

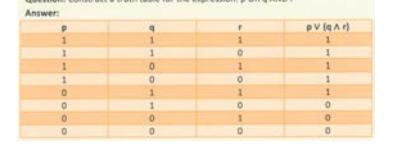

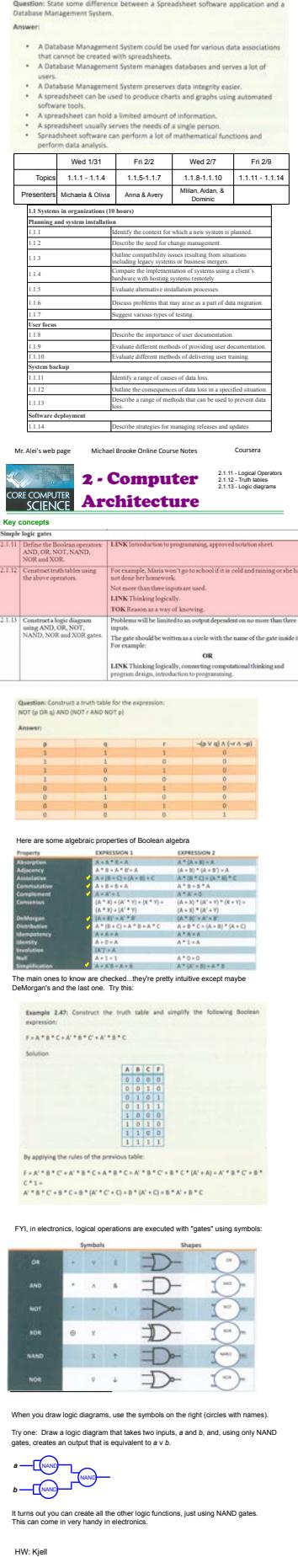